**TStat S.r.l.** – Soc. Uninominale Via Rettangolo 12/14 67039 Sulmona (AQ) Tel. 0864 210101 Fax 0864 206014 Sito www.tstat.it – e-mail tstat@tstat.it

Consulenza per Software di Statistica, Econometria e Matematica

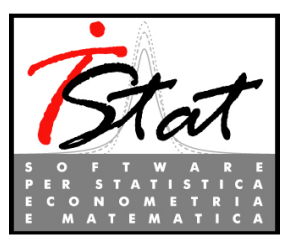

# VI° CONVEGNO ITALIANO DEGLI UTENTI DI *STATA*

*GRAND HOTEL BAGLIONI FIRENZE, 19-20 NOVEMBRE 2009* 

## *Giovedì, 19 Novembre 2009*

**9.00 - 9.30** Registrazione dei partecipanti

**9.20 - 9.30** Saluto di benvenuto dal comitato scientifico

#### *9.30 - 10.45 I SESSIONE – INVITED SPEAKER – - CHAIR Maurizio Pisati*

#### **Culput processing and automatic reporting with Stata – Ben Jann (ETH Zurich)**

This talk illustrates how results from various Stata commands can be processed efficiently for inclusion in customized reports. A two-step procedure is proposed in which results are gathered and archived in the first step and then tabulated in the second step. Such an approach disentangles the tasks of computing results (which may take long) and preparing results for inclusion in presentations, papers, and reports (which you may have to do over and over). Examples using results from model estimation commands and also various other Stata commands such as tabulate, summarize, or correlate are presented. Users will also be shown how to dynamically link results into word processors or into LaTeX documents.

#### **10.45 – 11.00** Pausa caffè

#### *11.00 - 12.45 II SESSIONE –USER WRITTEN COMMANDS AND ROUTINES I - CHAIR Rino Bellocco*

- **Covariate-adjusted cumulative incidence in the presence of competing risks** Enzo Coviello (Unità di Statistica ed Epidemiologia ASL BA/2, Giovinazzo)
- **Frequentist and Bayesian stochastic frontier models in** *Stata* Federico Belotti (Università di Roma, "Tor Vergata"), Silvio Dandone (Università di Roma, "Tor Vergata") e Giuseppe Ilardi (Banca d'Italia, Economic and Financial Statistics Department)
- **Spatial Indices of Residential Segregation** Maurizio Pisati (Università degli Studi di Milano Bicocca)

#### **12.45 - 14.15** Pranzo

#### *14.15 - 15.30 III SESSIONE – EXPLOITING THE POTENTIAL OF STATA 11 - CHAIR Una-Louise Bell*

**I** Introduction to Spatial – Autoregressive Models using Stata – David Drukker (StataCorp)

This session offers an introduction to spatial econometrics using some user-written *Stata* commands. The talk discusses the estimation and interpretation of the parameters in the cross-sectional spatial - autoregressive model. Data management issues pertaining to spatial-weighting matrices used in the analysis, will also be addressed.

#### *15.30 – 16.45 IV SESSIONE - USER WRITTEN COMMANDS AND ROUTINES II - CHAIR Giovanni Capelli*

- **Gestione di processi complessi da Stata**  Rosa Gini (dell'Agenzia Regionale di Sanità della Toscana)
- **Translation from narrative text to standard codes variables with Stata** Federico Belotti (Università di Roma, "Tor Vergata") e Domenico Depalo (Università di Roma, La Sapienza)

**16.45 – 17.00** Pausa caffè

*17-00 – 17.30 REPORTS TO USERS / WISHES AND GRUMBLES -* Bill Rising (StataCorp)

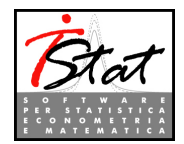

Firenze, 19-20 Novembre 2009

### *Venerdì, 20 novembre 2009 – Corsi di Formazione*

#### **9.00 - 17.00 – CORSO "ANALISI STATISTICA DEGLI STUDI DI COORTE IN STATA" (in italiano)**

Il corso si propone di introdurre i partecipanti all'analisi statistica degli studi di coorte in Stata, dove l'obiettivo principale è quello di valutare l'associazione tra l'esposizione ad un fattore di rischio e l'incidenza della malattia o la mortalità, in un certo intervallo temporale. Il corso si propone di formalizzare in modo conciso alcuni aspetti importanti di tali studi: la definizione di tasso di incidenza e la sua relazione con l'incidenza cumulativa, la distribuzione di Poisson, il confronto tra tassi di incidenza, sia crudo che aggiustato per il confondimento, e infine valutazione dell'interazione. Una breve introduzione all'analisi della sopravvivenza verrà fornita, per introdurre gli studenti all'uso della procedura *stset*, utile e fondamentale per la regressione di Poisson, qualora si debbano tenere in considerazione variabili tempo dipendente. In particolare, verrà evidenziata: i) la potenza computazionale del comando *stsplit*, che permette di generare *records* multipli; e ii) Il confronto tra la regressione di Poisson e il modello di Cox. Infine, verrà introdotto l'uso della standardizzazione, diretta e indiretta.

Il corso è particolarmente adatto ai medici ed operatori in sanità pubblica provenienti da istituzioni pubbliche e private che vogliono imparare ad effettuare analisi degli studi di corte con Stata.

**Requisiti per il corso:** I partecipanti devono possedere conoscenze di base di biostatistica ed epidemiologia.

#### **9.00 – 17.00 – CORSO "DATA VISUALIZATION IN STATA" (in inglese)**

The Data Visualization in Stata course will be given by Bill Rising of StataCorp. One of Stata's strengths is the flexibility of its graphics, because this flexibility allows creating custom graphs of great variety. This short course will facilitate creation of custom graphs by showing how to use the tools within Stata as well as by illustrating the thought process behind custom graphs. We'll start by covering the core toolbox of overlays, marker symbols and recasting together with careful data management. Following this, we'll look at using multiple axes and graph types to pack extra information into the graph. We'll look at changing the look of graphs by using extra fonts and symbols as well as by controlling the look of the graphics by using schemes. We'll finish up with tools for on-the-fly mark-up of graphs which can be used for production of general custom graphs.

**Course Requisites**: No experience in programming or any other advanced Stata knowledge is required.

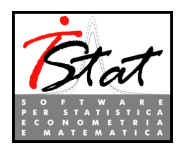

Firenze, 19-20 Novembre 2009

# **ERRATA CORRIGE**

Informiamo tutti i clienti che il **6° Convegno degli Utenti Italiani di** *Stata*, in programma a Firenze il prossimo 19-20 Novembre inizialmente previsto presso l'Hotel NH Anglo American, ha cambiato luogo di svolgimento a causa di un overbooking dell'albergo. **La nuova sede del Convegno è presso il** 

## Grand Hotel Baglioni Firenze \*\*\*\* Piazza dell'Unità d'Italia

Ci scusiamo per l'eventuale disagio creato e siamo a disposizione per qualsiasi ulteriore informazione o supporto possa necessitare.

#### **COME ARRIVARE:**

**In aereo:** Dall'aeroporto di Firenze avete due possibilità per raggiungere il Grand Hotel Baglioni:

- **+** prendere un taxi privato
- utilizzare il servizio diretto "Vola in bus" che in circa 20 minuti vi porterà alla Stazione di Santa Maria Novella. Il Grand Hotel Baglioni si trova in Piazza dell'Unità Italiana a 300 metri dalla stazione.

**In auto:** Se arrivate a Firenze con l'auto potete parcheggiare nel garage convenzionato con l'hotel.

- **Da Roma**: prendete l'uscita dell'autostrada "Firenze Sud" e andate in direzione centro. Arrivati al semaforo in fondo al Lungarno del Tempio siete obbligati ad andare a destra. Dirigetevi verso Piazza Beccaria e poi percorrete Viale Antonio Gramsci e Viale Giacomo Matteotti, fino a Piazza della Libertà. Imboccate Via Lorenzo il Magnifico e al primo semaforo a sinistra Via Poliziano. Proseguite lungo Via Santa Caterina fino alla Stazione, passando per Piazza Indipendenza. In circa 2 minuti arriverete in Piazza Unità d'Italia dove si trova il Grand Hotel Baglioni.
- **Da Milano**: prendete l'uscita dell'autostrada "Firenze Nord" e andate in direzione centro. Una volta arrivati in fondo al Viale Francesco Redi voltate a destra e poi a sinistra per imboccare Via Guido Monaco. Percorretela tutta, e quindi girate a sinistra per Via Fratelli Rosselli. Dopo il sottopasso della ferrovia, seguite i Viali di Circonvallazione, costeggiando la Fortezza da Basso. Proseguite per Viale Lavagnini. Al primo semaforo voltate a destra per Via Santa Caterina fino alla Stazione passando per Piazza Indipendenza: in circa 2 minuti arriverete in Piazza Unità d'Italia dove si trova il Grand Hotel Baglioni.

**In treno:** Il Grand Hotel Baglioni si trova in Piazza dell'Unità d'Italia, a circa 300 metri dalla stazione. L'Hotel si può raggiungere anche attraverso il sottopassaggio che dall'interno della stazione conduce direttamente in Piazza.

Per qualsiasi richiesta di informazione si prega di contattare Monica Gianni della segreteria organizzativa al numero 0864 210101 o scrivere a statausers@tstat.it

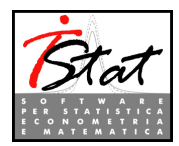

Novembre – Dicembre 2009

# CALENDARIO CORSI DI FORMAZIONE E AGGIORNAMENTO NOVEMBRE – DICEMBRE 2009

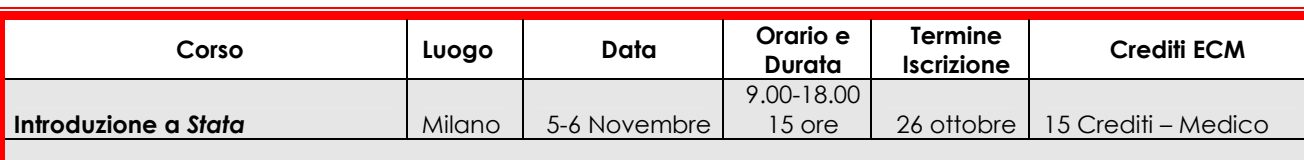

**Obiettivo:** Introdurre l'utente ai concetti di base della programmazione in *Stata*. L'idea è quella di imparare attraverso esempi concreti l'utilizzo di numerosi comandi di *Stata*, che consentiranno di risparmiare una notevole quantità di tempo in qualsiasi campo di applicazione.

Destinatari: Il corso è di interesse per tutti i professionisti o ricercatori che intendano utilizzare autonomamente *Stata* sia per condurre analisi biomediche, statistiche, sociologiche o economiche, sia per la gestione dei dati. **Requisiti richiesti:** Dimestichezza nell'uso del PC.

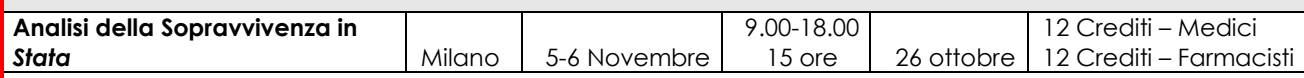

**Obiettivo:** Fornire un'introduzione ai concetti fondamentali dell'analisi della sopravvivenza e dei principali metodi per la stima della sopravvivenza stessa. Il corso si propone di prendere in esame i diversi aspetti legati all'analisi della sopravvivenza: dalla progettazione dello studio, alla descrizione dei dati di sopravvivenza, al confronto delle esperienze di vita con test non parametrici e tramite modelli. Il percorso verrà condotto utilizzando un set di dati reali e illustrando parallelamente gli aspetti teorici e gli aspetti pratici dell'analisi utilizzando *Stata*. Ogni partecipante potrà verificare quanto appreso mediante esercitazioni pratiche sul proprio laptop.

**Destinatari:** Il corso è disegnato per medici ed operatori in sanità pubblica provenienti da istituzioni pubbliche e private che vogliono imparare ad effettuare analisi epidemiologiche con *Stata*.

**Requisiti richiesti:** Non sono richieste conoscenze approfondite di statistica, ma un minimo di dimestichezza nell'uso di *Stata*.

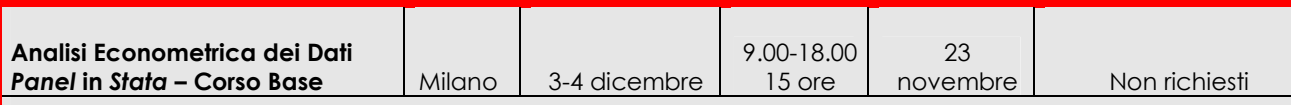

**Obiettivo:** Fornire ai partecipanti la strumentazione teorica e applicata necessaria per poter svolgere autonomamente analisi empirica con dati *panel*. Le lezioni saranno di tipo interattivo ed avranno contenuto prevalentemente applicato, sperimentando di volta in volta le tecniche apprese su dati reali.

Destinatari: Il corso è di interesse per ricercatori/analisti che desiderino condurre ricerche empiriche utilizzando dati panel.

**Requisiti richiesti:** Conoscenze di base di econometria e del software *Stata.* 

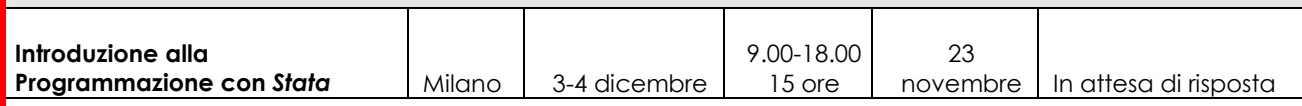

**Obiettivo:** Introdurre l'utente ai concetti di base della programmazione in *Stata*. L'idea è quella di imparare attraverso esempi concreti l'utilizzo di numerosi comandi di *Stata*, che consentiranno di risparmiare una notevole quantità di tempo in qualsiasi campo di applicazione.

**Destinatari:** Il corso è rivolto agli utenti di *Stata* che intendano utilizzare il software in modo più efficace e avanzato.

**Requisiti richiesti:** Una conoscenza dell'uso interattivo di *Stata.*